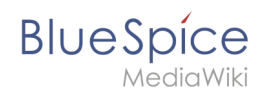

# **4.1 Gruppenverwaltung**

Die Gruppenverwaltung ermöglicht die Einrichtung von zusätzlichen Benutzergruppen im Wiki.

## Inhaltsverzeichnis

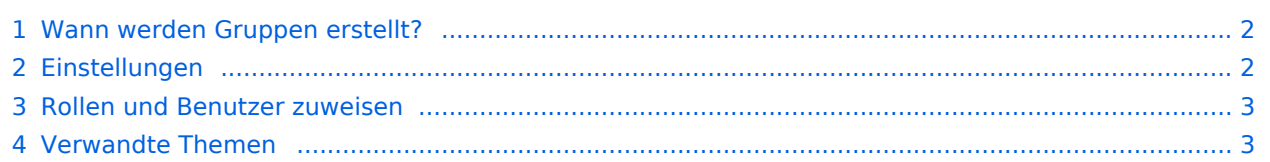

<span id="page-1-0"></span>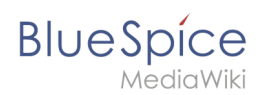

### Wann werden Gruppen erstellt?

Gruppen im Wiki können zu folgenden Zwecken erstellt werden:

- **Sonderverrechtung eines Namensraums:** Die Seiten in einem Namensraum können verrechtet werden, indem diesem Namensraum über einzelne Gruppen verschiedene Rollen zugewiesen werden.
- **Sonderverrechtung einer Seite**: Über die Erweiterung [PageAcess](https://de.wiki.bluespice.com/wiki/Referenz:BlueSpicePageAccess) können die Leserechte auf einer einzelnen Seite auf bestimmte Gruppen beschränkt werden.
- **[Workflows](https://de.wiki.bluespice.com/wiki/Handbuch:Erweiterung/Workflows)**: Workflow-Aufgaben können Benutzergruppen zugewiesen werden.

#### <span id="page-1-1"></span>Einstellungen

Benutzer mit der Berechtigung *groupmanager-viewspecialpage* (Rollen: *admin, maintenanceadmin, accountmanager*) können die Seite *Spezial:Gruppenverwaltung* über *Globale Aktionen > Verwaltung > Gruppen* erreichen.

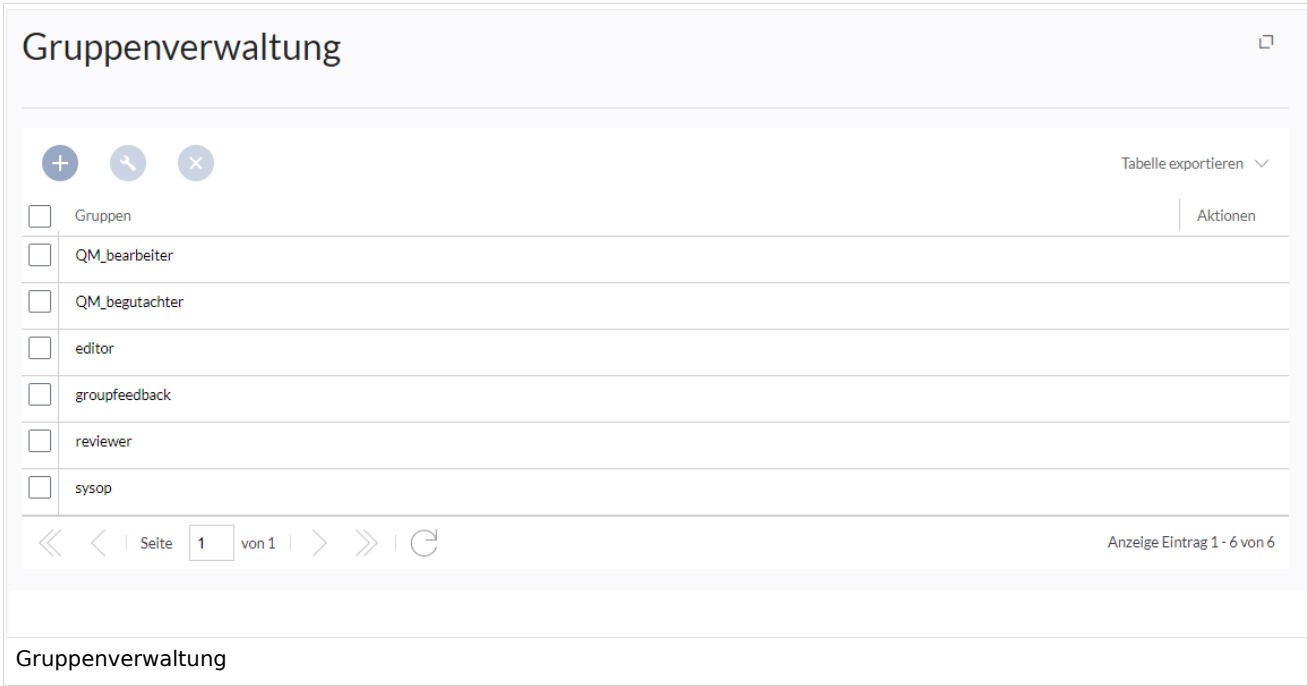

Funktionalität der Gruppenverwaltung:

- **Übersicht der Gruppen:** Liste aller im Wiki verfügbaren Benutzergruppen. Standardmäßig werden hier *editor, reviewer* und *sysop* angezeigt.
- **Neue Gruppen erstellen:** Klicken Sie auf die "Plus"-Schaltfläche, um einen Dialog zum Erstellen einer neuen Gruppe zu öffnen.
- **Umbenennen einer Gruppe:** Wählen Sie die gewünschte Gruppe aus und klicken Sie auf das Schraubenschlüsselsymbol über der Tabelle oder in der Tabellenzeile. Systemgruppen, die standardmäßig von MediaWiki bereitgestellt oder von anderen Erweiterungen deklariert werden, können nicht umbenannt werden.
- **Löschen einer Gruppe:** Ähnlich wie beim Umbenennen können Gruppen gelöscht werden, indem Sie auf die Schaltfläche "X" über der Tabelle klicken, sobald die Gruppe ausgewählt ist, oder indem Sie auf die Schaltfläche "X" in der Gruppentabellenzeile klicken. Systemgruppen können nicht gelöscht werden.

<span id="page-2-0"></span>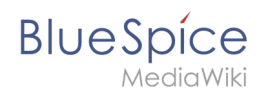

#### Rollen und Benutzer zuweisen

- Benutzer werden einer Gruppe in der [Benutzerverwaltung](https://de.wiki.bluespice.com/wiki/Handbuch:Erweiterung/BlueSpiceUserManager) zugewiesen.
- Gruppen erhalten ihre Berechtigungen über die [Rechteverwaltung](https://de.wiki.bluespice.com/wiki/Handbuch:Erweiterung/BlueSpicePermissionManager).

#### <span id="page-2-1"></span>Verwandte Themen

- [Konzept Rechteverwaltung](https://de.wiki.bluespice.com/w/index.php?title=Konzept_Rechteverwaltung&action=view)
- [Referenz:BlueSpiceGroupManager](https://de.wiki.bluespice.com/wiki/Referenz:BlueSpiceGroupManager)

[Technische Referenz: BlueSpiceGroupManager](https://de.wiki.bluespice.com/wiki/Referenz:BlueSpiceGroupManager)